SAP ABAP table PEHV1 {Personnel Record Infotype 0006 (Addresses) US}

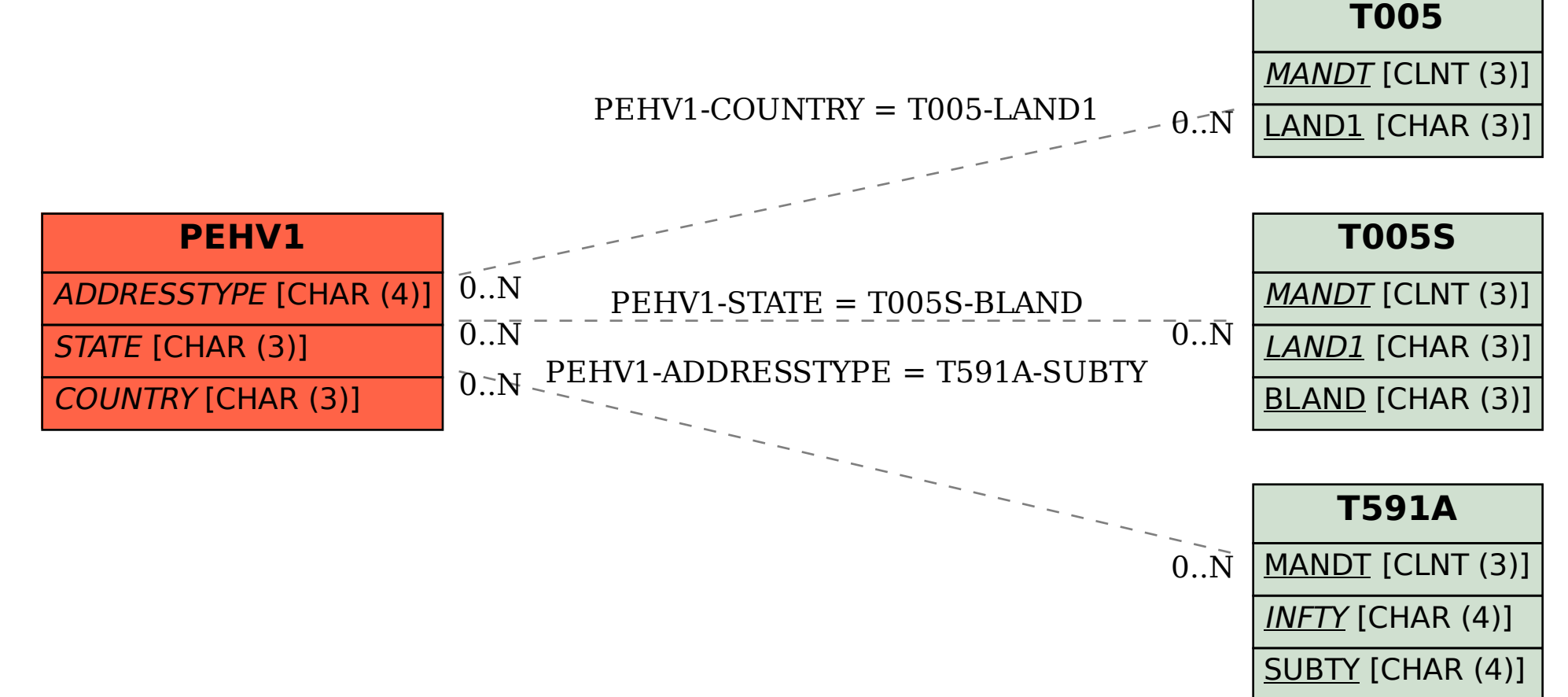